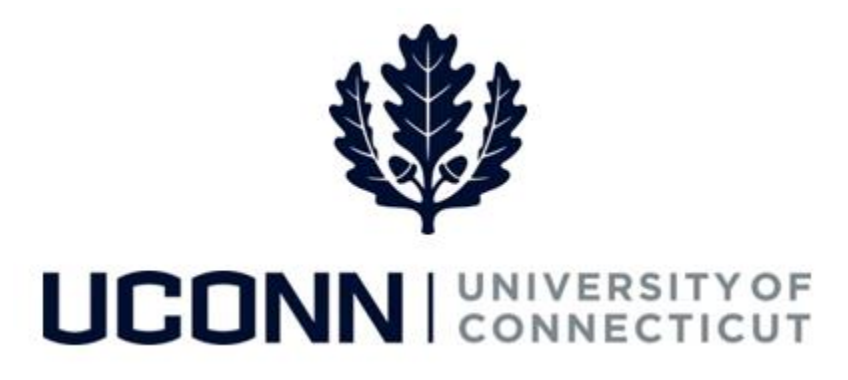

## **University of Connecticut**

## Approving a Leave Request: Time Off Requests

**Overview** Supervisors will use this job aid to approve a request for time off, such as vacation and medical appointments, in Core-CT.

## **Process Steps**

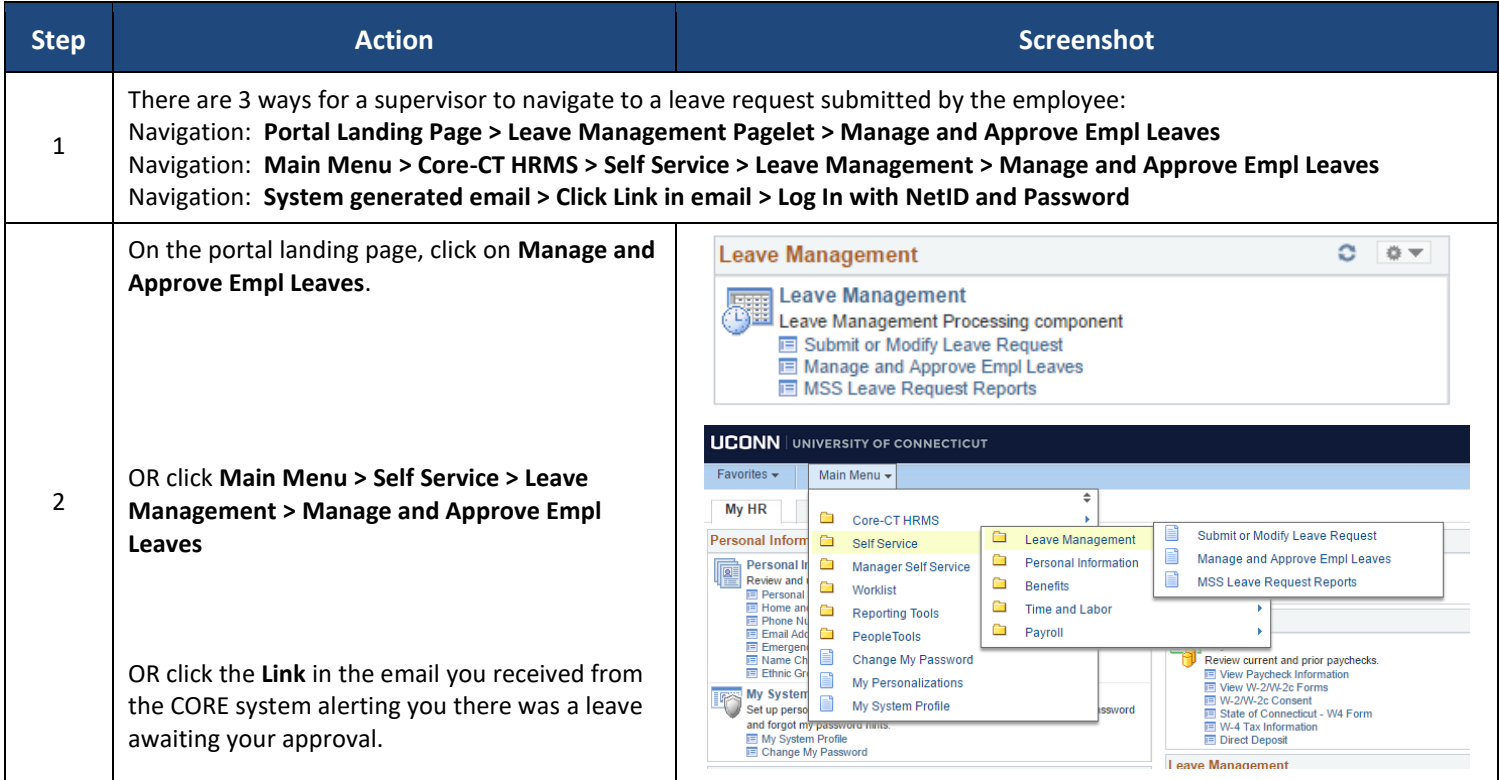

UConn/Core CT Job Aid: Approving a Leave Request: Time Off Request Version 1.0

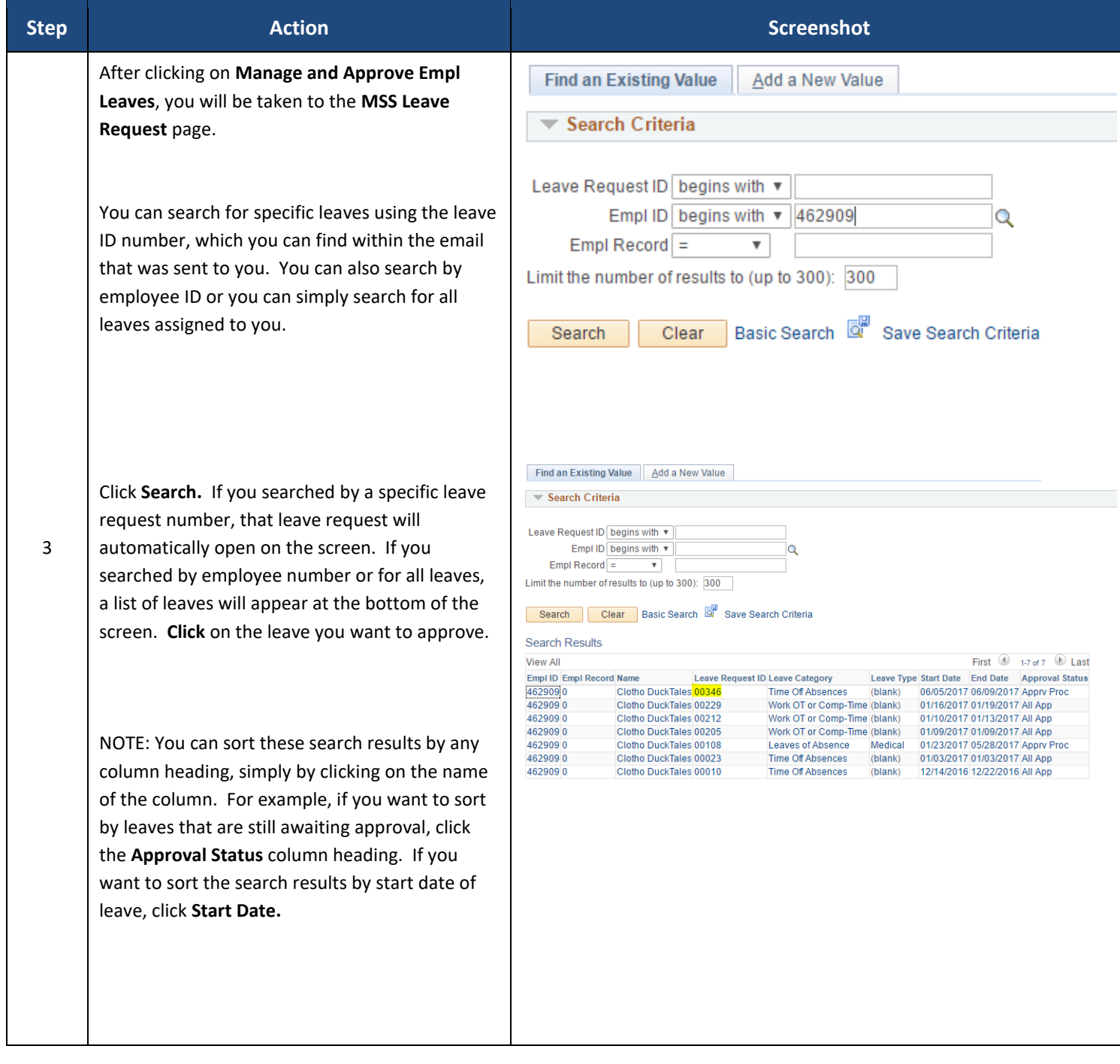

UConn/Core CT Job Aid: Approving a Leave Request: Time Off Request Version 1.0

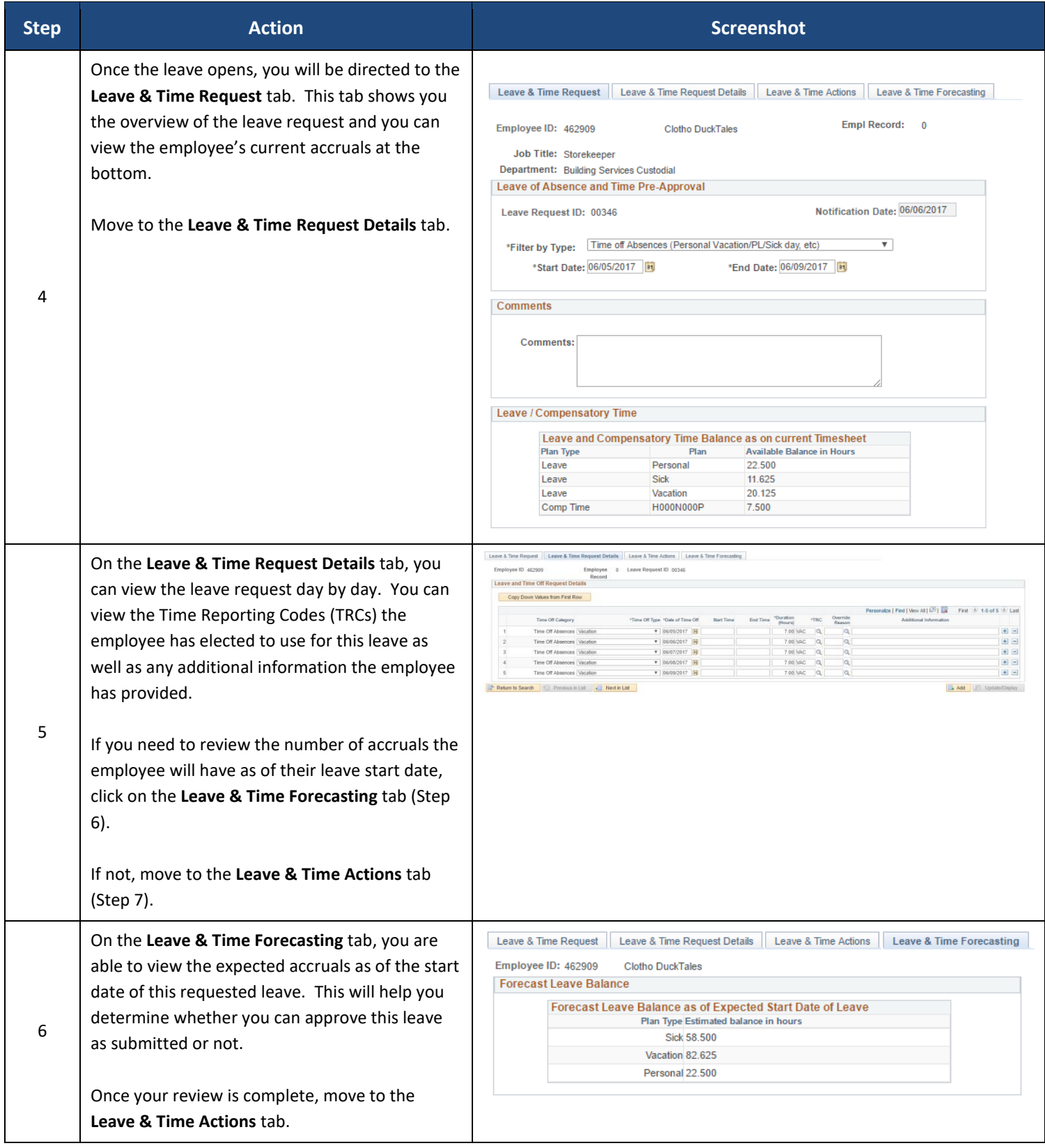

UConn/Core CT Job Aid: Approving a Leave Request: Time Off Request Version 1.0

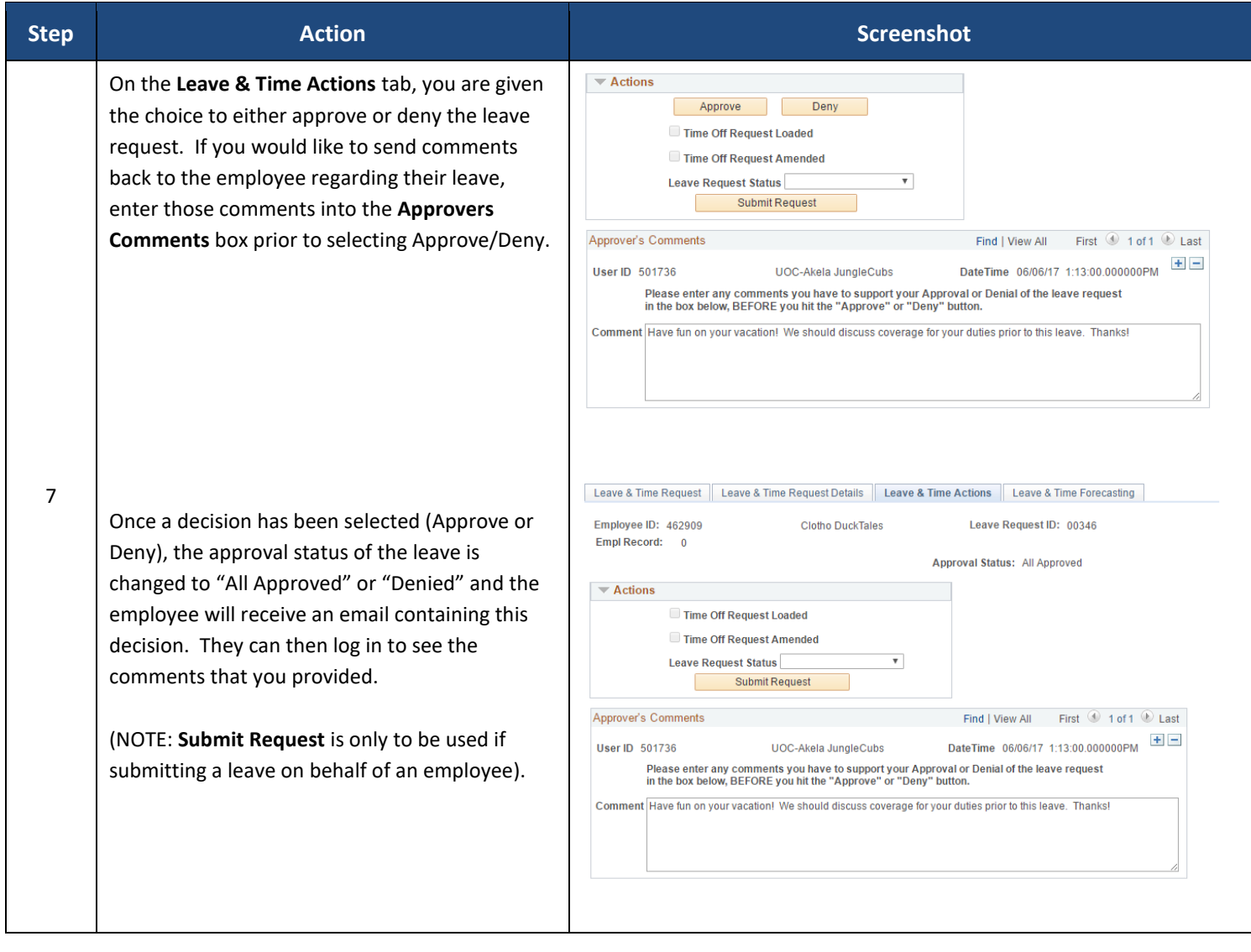